# Network Components

#### Parts of a Network

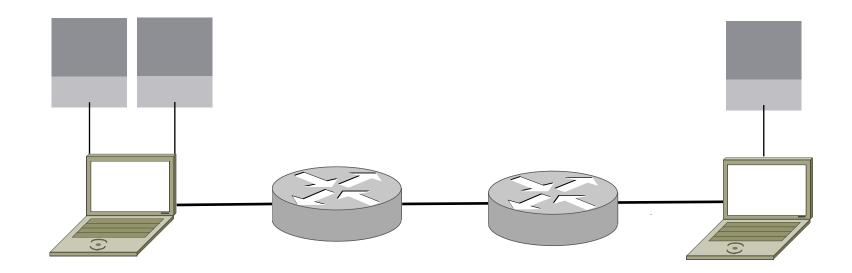

#### Parts of a Network

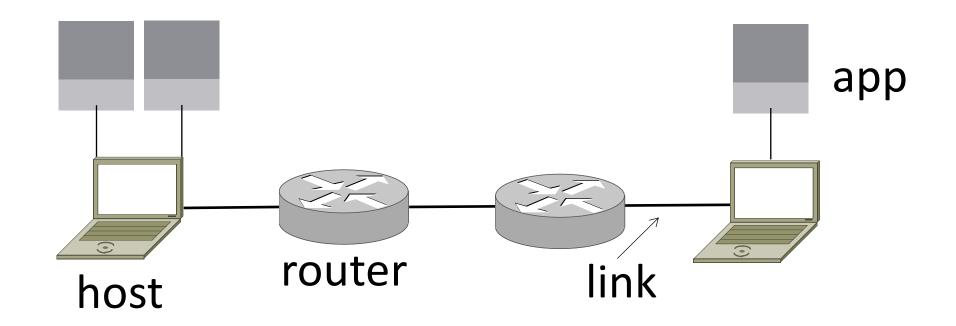

### Component Names

| Component                                                    | Function                        | Example                       |
|--------------------------------------------------------------|---------------------------------|-------------------------------|
| <u>Application</u> , or app, user                            | Generates<br>messages           | Zoom, iTunes, Browser         |
| <u>Host</u> , or end-system, edge device, node, source, sink | Runs the app                    | Laptop, mobile,<br>desktop    |
| <u>Router</u> , or switch, node,<br>hub                      | Relays messages<br>across links | Access point, cable/DSL modem |
| <u>Link</u> , or channel                                     | Carries messages                | Wires, wireless               |

#### Parts of a Network

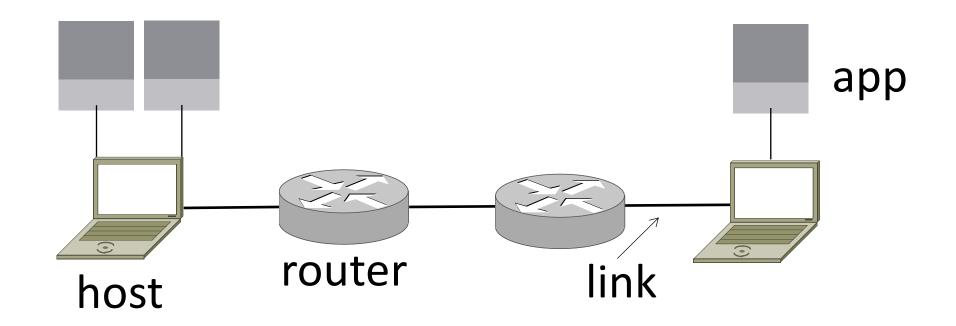

#### Parts of a Network

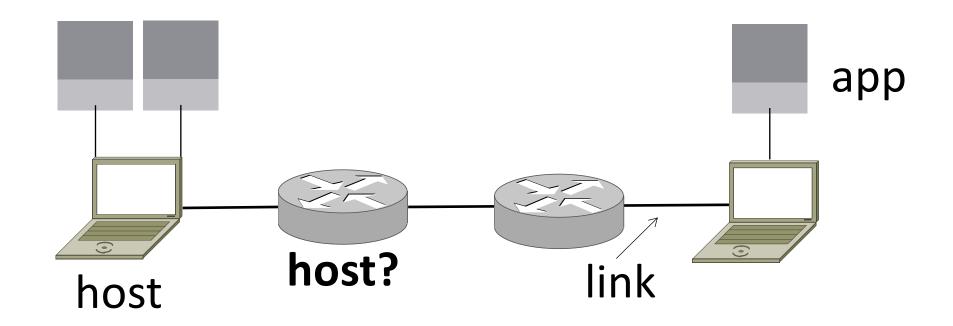

# Types of Links

- <u>Full-duplex</u>
  - Bidirectional
- <u>Half-duplex</u>
  - Bidirectional
- <u>Simplex</u>
  - unidirectional

#### Wireless Links

- Message is <u>broadcast</u>
  - Received by all nodes in range
  - Not a good fit with our model

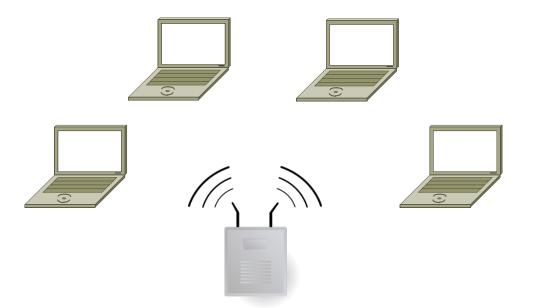

# Wireless Links (2)

Often show logical links
Not all possible connectivity

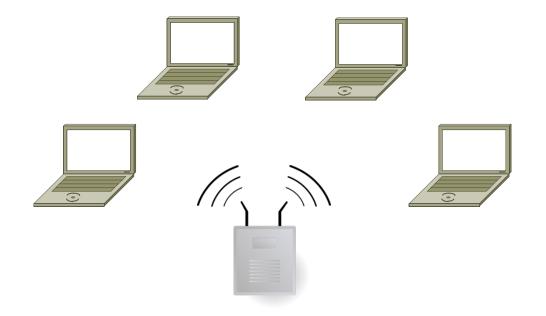

#### A Small Network

#### Connect a couple of computers

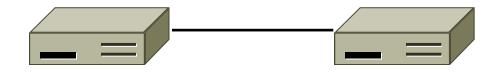

• Next, a large network ...

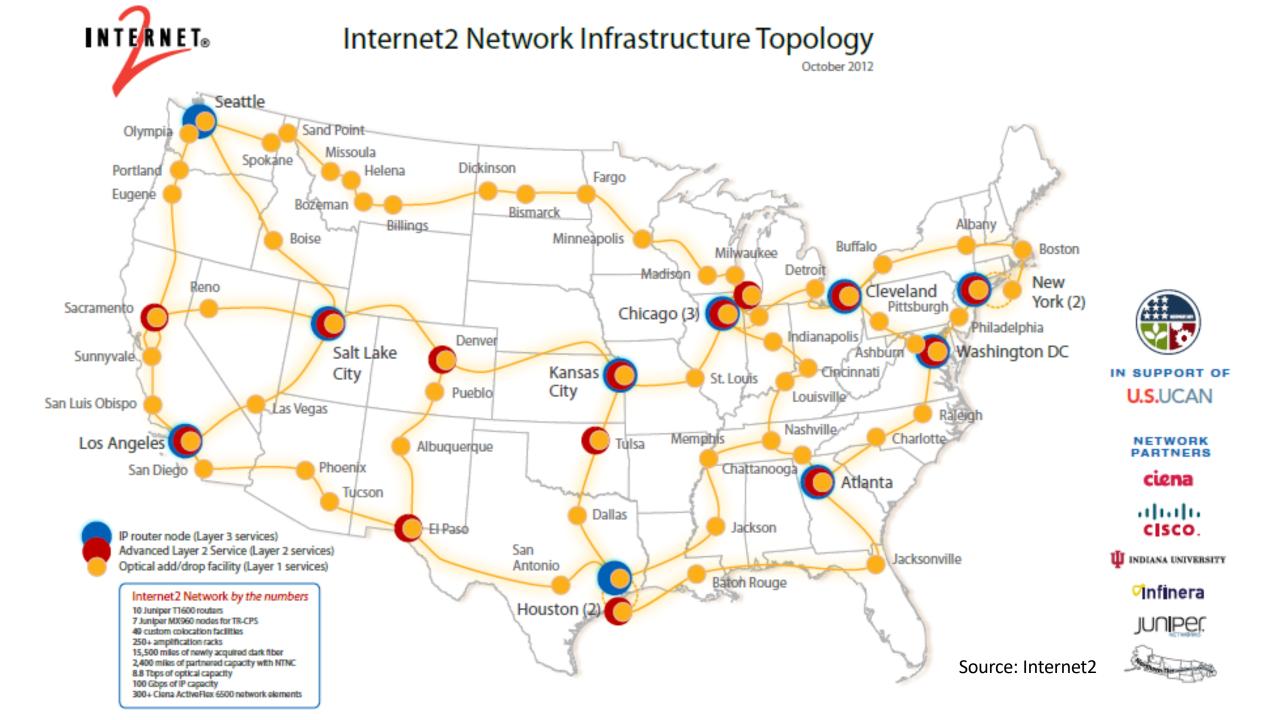

#### Example Computer Networks?

# Example Computer Networks

- WiFi (802.11)
- Enterprise / Ethernet
- ISP (Internet Service Provider)
- Cable / DSL
- Mobile phone / cellular (2G, 3G, 4G, 5G)
- Bluetooth
- Telephone
- Satellite ...

#### Computer network names by scale

| Scale    | Туре                                                  | Example                    |
|----------|-------------------------------------------------------|----------------------------|
| Vicinity | PAN (Personal Area Network)                           | Bluetooth (e.g., headset)  |
| Building | LAN (Local Area Network)<br>DCN (Data Center Network) | WiFi, Ethernet<br>Ethernet |
| City     | MAN (Metropolitan Area Network)                       | Cable, DSL                 |
| Country  | WAN (Wide Area Network)                               | Large ISP                  |
| Planet   | The Internet (network of all networks)                | The Internet!              |

#### Internetworks

- An <u>internetwork</u>, or <u>internet</u>, is what you get when you join networks together
  - Just another network
- The Internet (capital "I") is the internet we all use

#### Network Boundaries

• What part is the "network"?

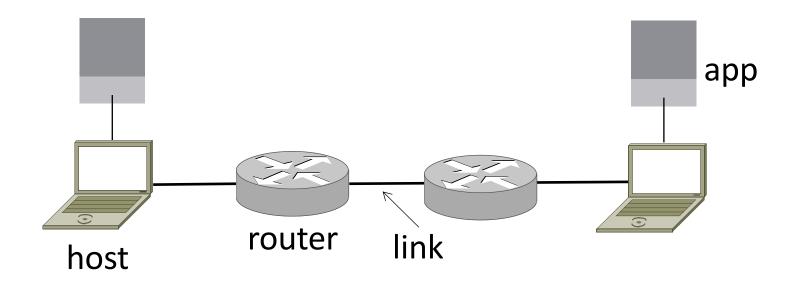

#### Network Boundaries (2)

• What part represents an "ISP"?

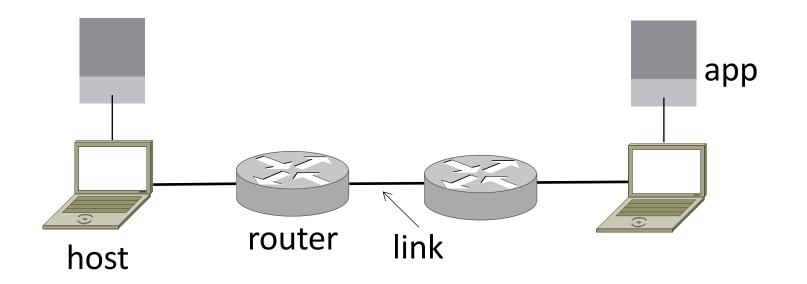

#### Network Boundaries (3)

Cloud as a generic network

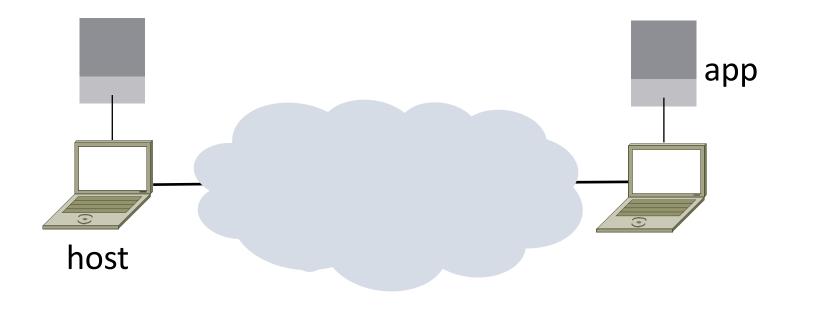

### Key Interfaces

• Between (1) apps and network, and (2) network components

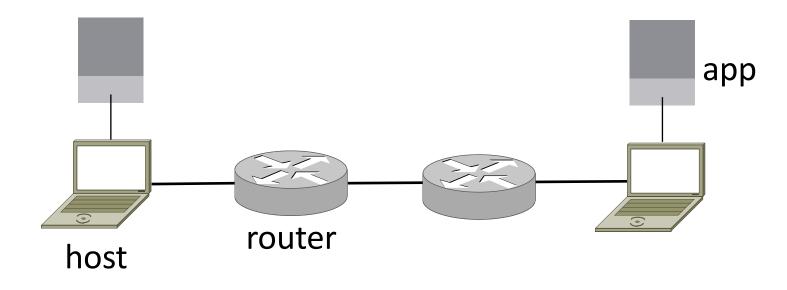

#### What should networks do for apps?

### What should networks do for apps?

- Make and break connections
- Find a path through the network
- Transfers information reliably
- Transfers arbitrary length information
- Send as fast as the network allows
- Shares bandwidth among users
- Secures information in transit
- Lets many new hosts be added

# What should networks do for apps?

- Make and break connections
- We need modularity
- Tr to help manage

mation

OWS

- Se complexity and
- S<sup>I</sup> support reuse

....

- Secures mormation in transit
- Lets many new hosts be added

### Protocols and Layers

- <u>Protocols</u> and <u>layering</u> is the main structuring method used to divide up network functionality
  - Divide functionality in layers organized vertically
  - Each protocol implements the functionality of that layer
  - Each protocol instance talks virtually to its peer instances using the protocol
  - Each protocol instances uses only the services of the lower layer

### Protocols and Layers (2)

• Protocols are horizontal, layers are vertical

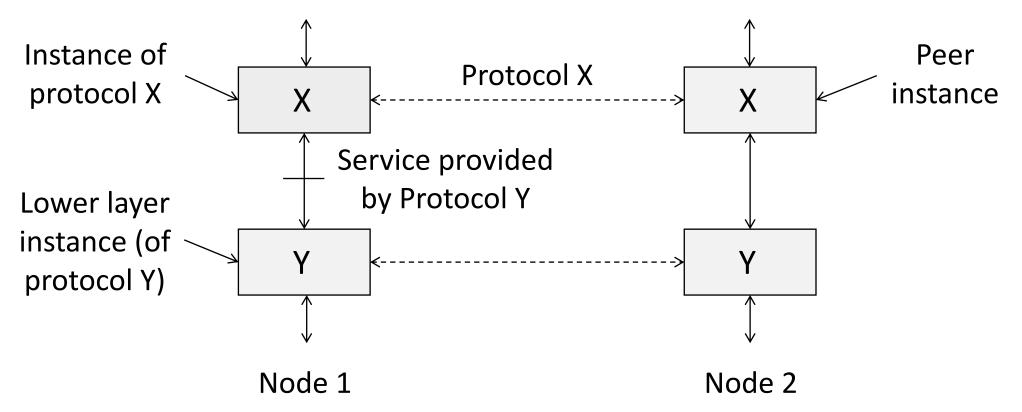

#### Protocols and Layers (3)

• Set of protocols in use is called a protocol stack

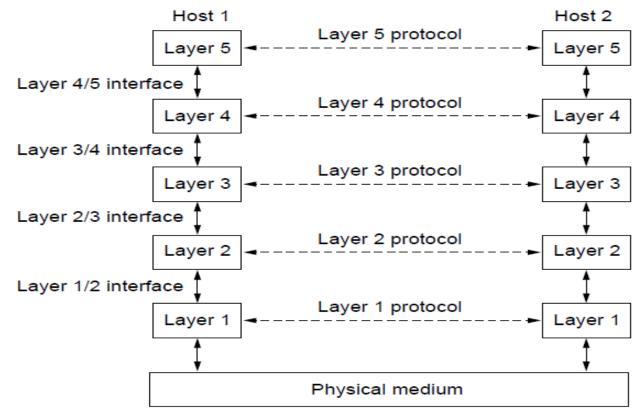

### Protocols and Layers (4)

- Protocols you've probably heard of:
  - TCP, IP, 802.11, Ethernet, HTTP, SSL, DNS, ... and many more

# Protocols and Layers (5)

- Protocols you've probably heard of:
  - TCP, IP, 802.11, Ethernet, HTTP, SSL, DNS, ... and many more
- An example protocol stack
  - Used by a web browser on a host that is wirelessly connected to the Internet

| ( | Browser |
|---|---------|
|   | HTTP    |
|   | ТСР     |
|   | IP      |
|   | 802.11  |
|   |         |

### Encapsulation

- <u>Encapsulation</u> is the mechanism used to effect protocol layering
  - Lower layer wraps higher layer content, adding its own information to make a new message for delivery
  - Like sending a letter in an envelope; postal service doesn't look inside

Encapsulation (2)

- Message "on the wire" begins to look like an onion
  - Lower layers are outermost

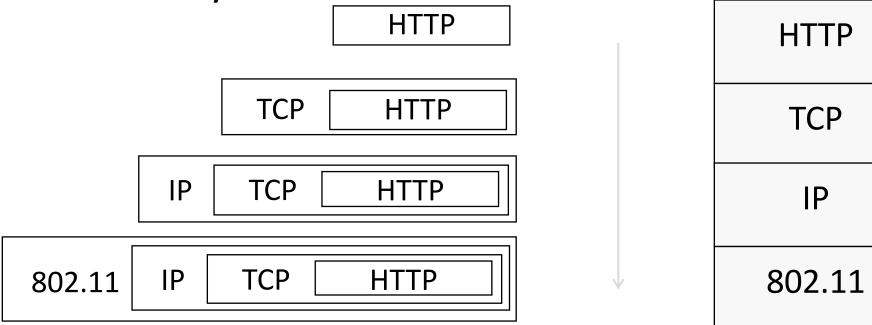

# Encapsulation (3)

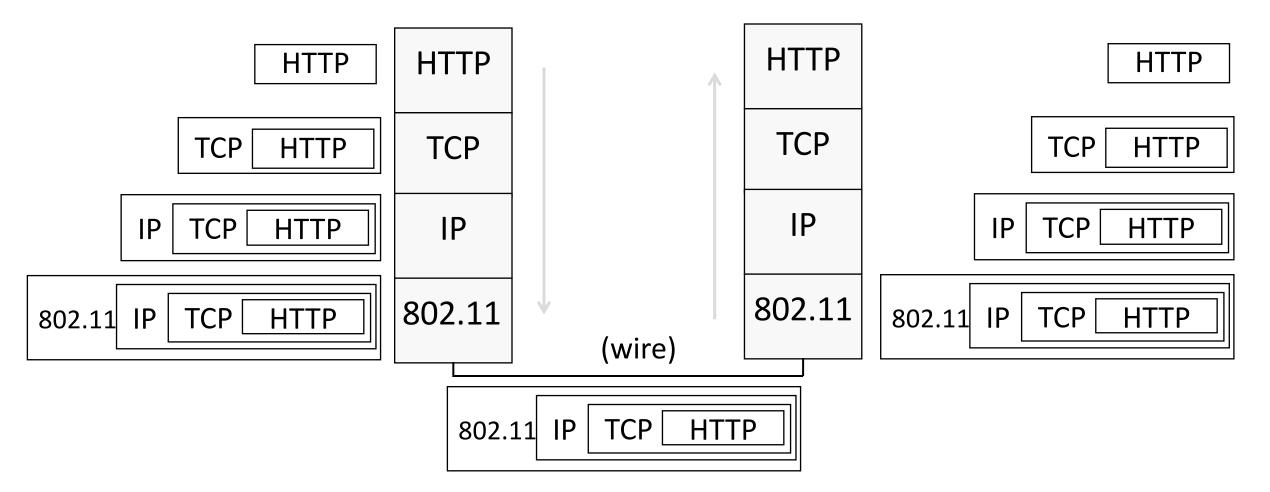

# Encapsulation (4)

- Normally draw message like this:
  - Each layer adds its own header

| 802.11                 | IP | ТСР | HTTP      |
|------------------------|----|-----|-----------|
| First bits on the wire |    |     | Last bits |

- More involved in practice
  - Trailers as well as headers, encrypt/compress contents
  - Segmentation (divide long message) and reassembly

### Multiple protocols in a layer

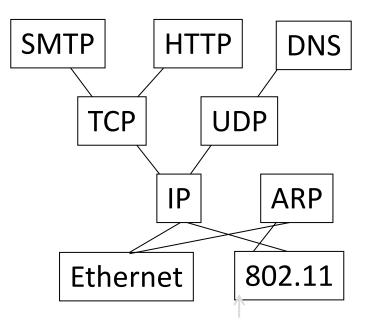

### Demultiplexing

• Pass incoming message to the protocols that it uses

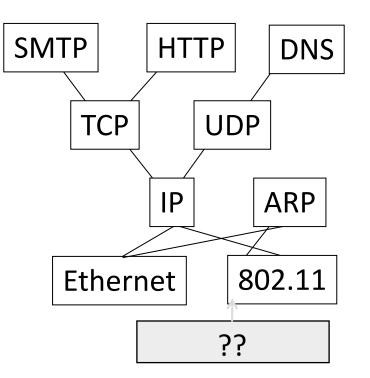

# Demultiplexing (2)

Done with <u>demultiplexing identifiers</u> in the headers

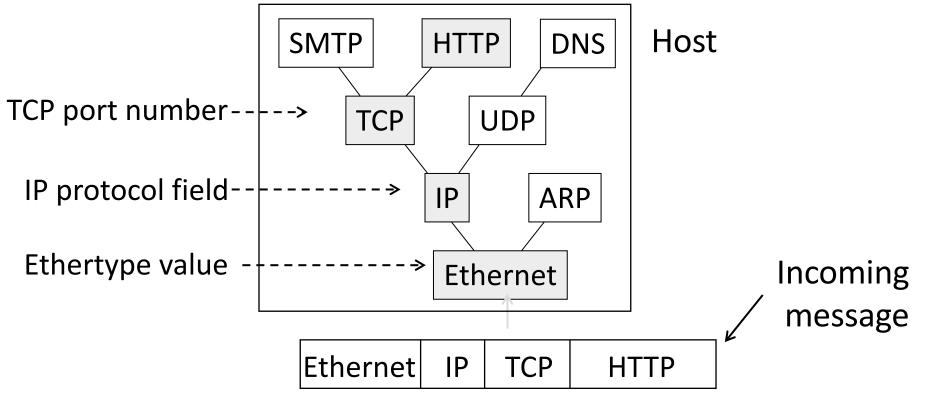

### Advantage of Layering

#### Information hiding and reuse

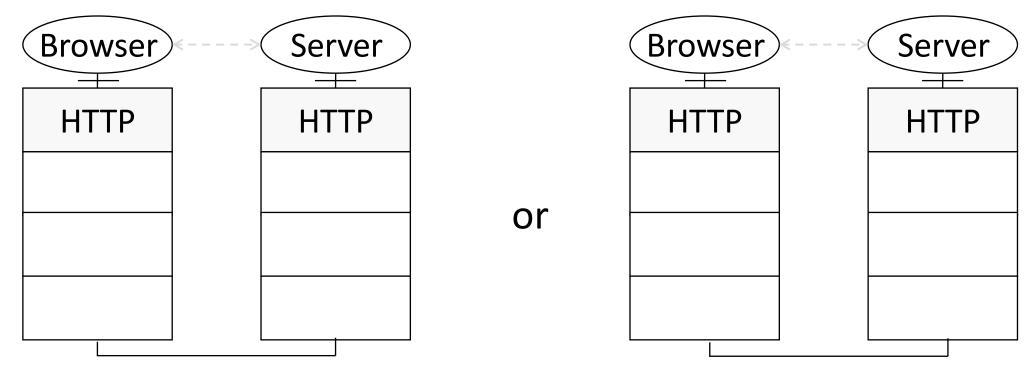

# Advantage of Layering (2)

#### Information hiding and reuse

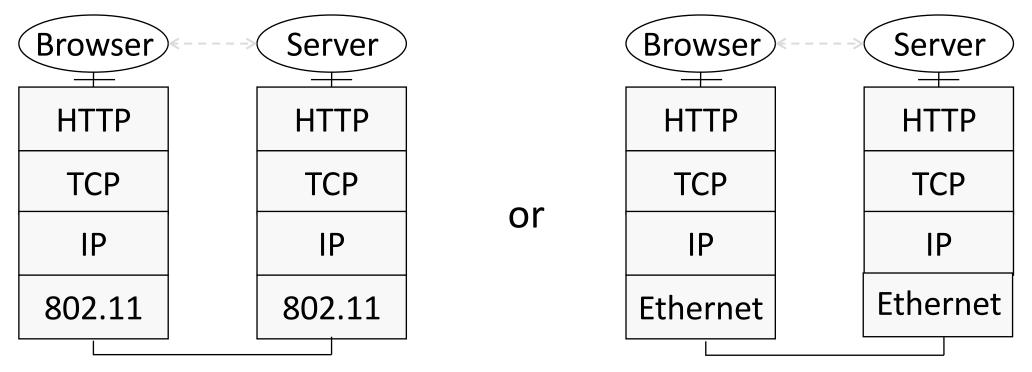

### Advantage of Layering (3)

Using information hiding to connect different systems

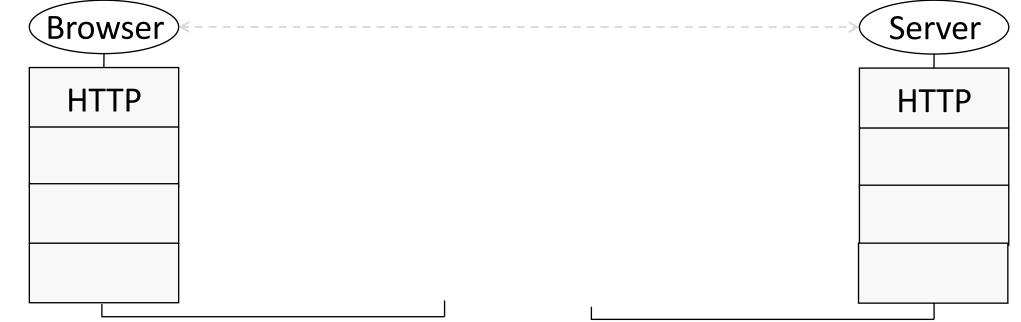

### Advantage of Layering (4)

Information hiding to connect different systems

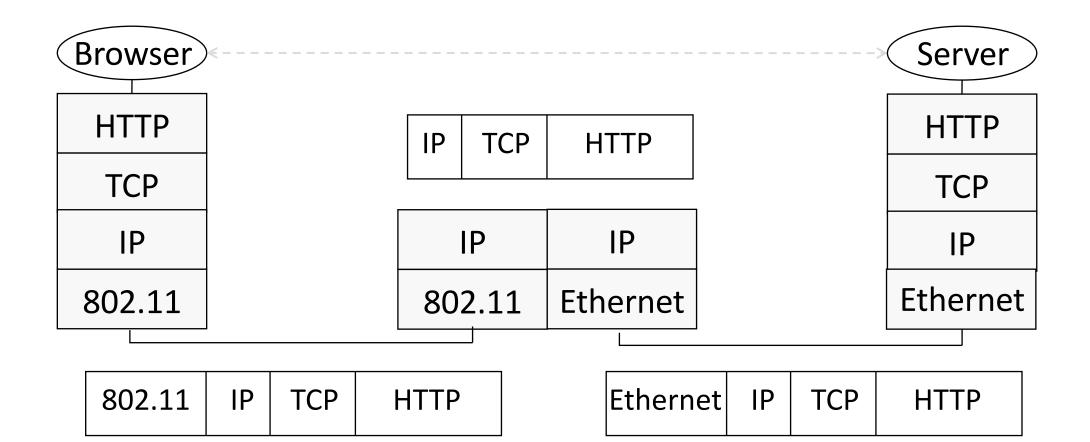

### Advantage of Layering (5)

Information hiding to connect different systems

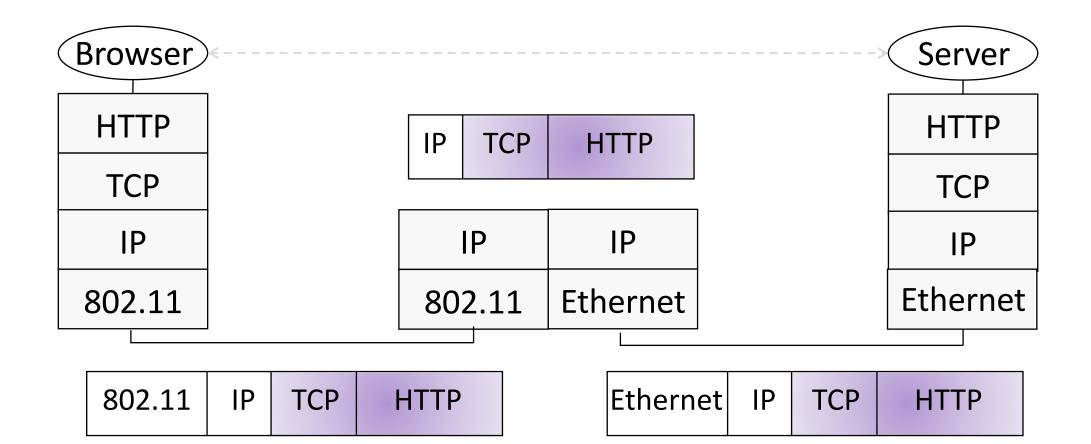

### Disadvantages of Layering

- ?

# Disadvantage of Layering

- Adds overhead
  - More problematic with short messages
- Hides information
  - App might care about network properties (e.g., latency, bandwidth, etc)
  - Network may need to know about app priorities (e.g., QoS)

### OSI Layers

| Layer            | Function                                                                  | Example                      |
|------------------|---------------------------------------------------------------------------|------------------------------|
| Application (7)  | Services that are used with end user applications                         | SMTP,                        |
| Presentation (6) | Formats the data so that it can be viewed by the user Encrypt and decrypt | JPG, GIF, HTTPS,<br>SSL, TLS |
| Session (5)      | Establishes/ends connections<br>between two hosts                         | NetBIOS, PPTP                |
| Transport (4)    | Responsible for the transport protocol and error handling                 | TCP, UDP                     |
| Network (3)      | Reads the IP address form the packet.                                     | Routers, Layer 3<br>Switches |
| Data Link (2)    | Reads the MAC address from the data packet                                | Switches                     |
| Physical (1)     | Send data on to the physical wire.                                        | Hubs, NICS, Cable            |

### Protocols and Layering

• The real internet protocol stacks:

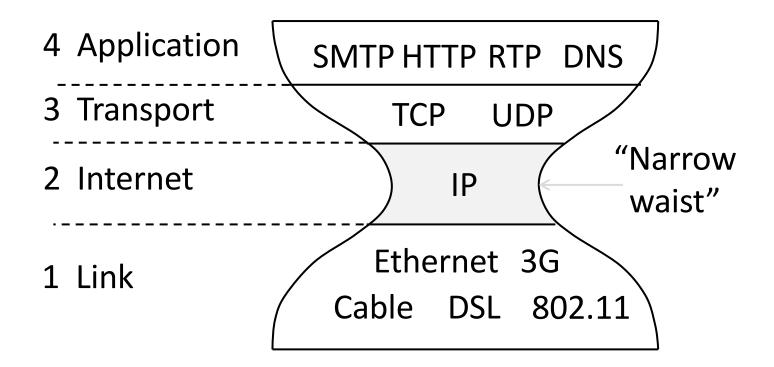

#### Course Reference Model

• We mostly follow the Internet

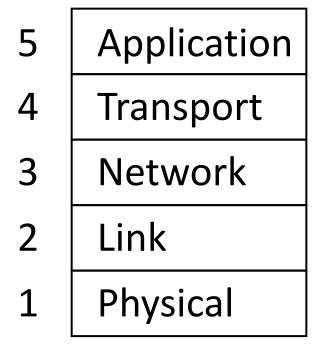

- Programs that use network service
  - Provides end-to-end data delivery
  - Send packets over multiple networks
  - Send frames over one or more links
  - Send bits using signals

#### Lecture Progression

Middle  $\rightarrow$  top  $\rightarrow$  bottom

| 3. Application | - HTTP, DNS, CDNs        |
|----------------|--------------------------|
| 1. Transport   | - TCP, UDP               |
| 2. Network     | - IP, NAT, BGP           |
| 5. Link        | - Ethernet, 802.11       |
| 4. Physical    | - wires, fiber, wireless |

Followed by more detail on cross-cutting elements:

• Quality of service, Security (VPN, SSL)